## L11: Streaming : Frequent Items and Quantiles

 $\bullet$ 

K ロ K K (P) K (E) K (E) X (E) X (P) K (P)

#### Jeff M. Phillips

February 20, 2019

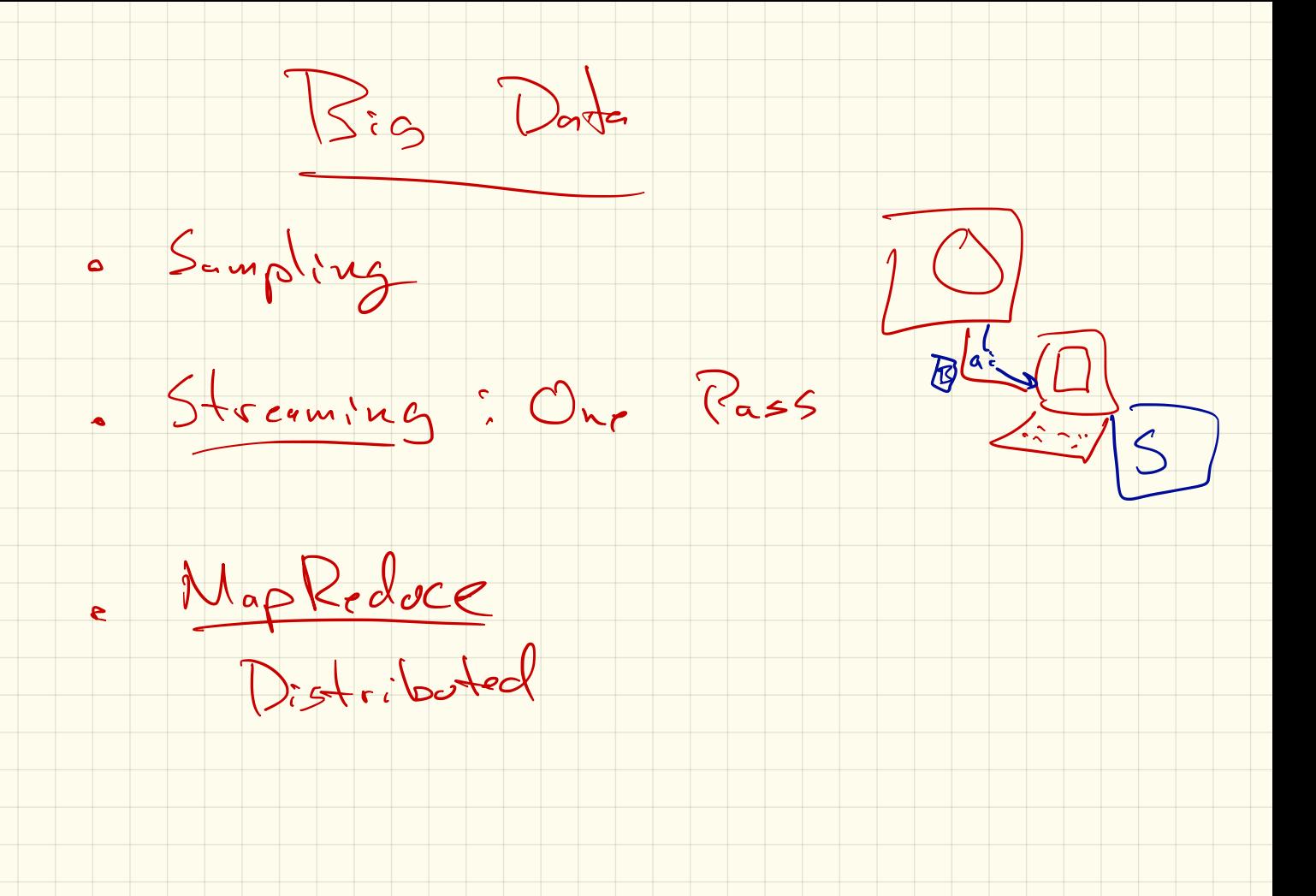

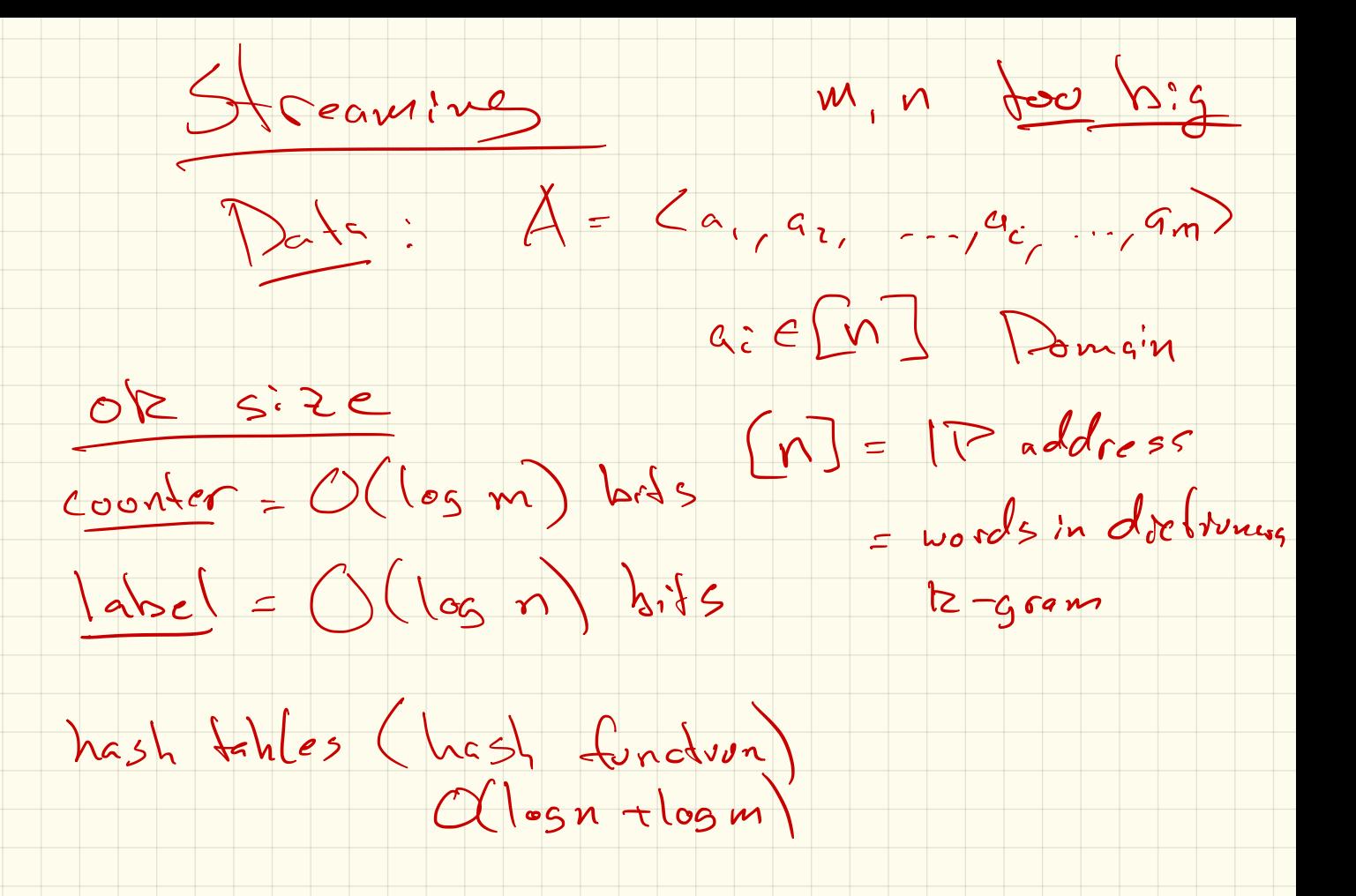

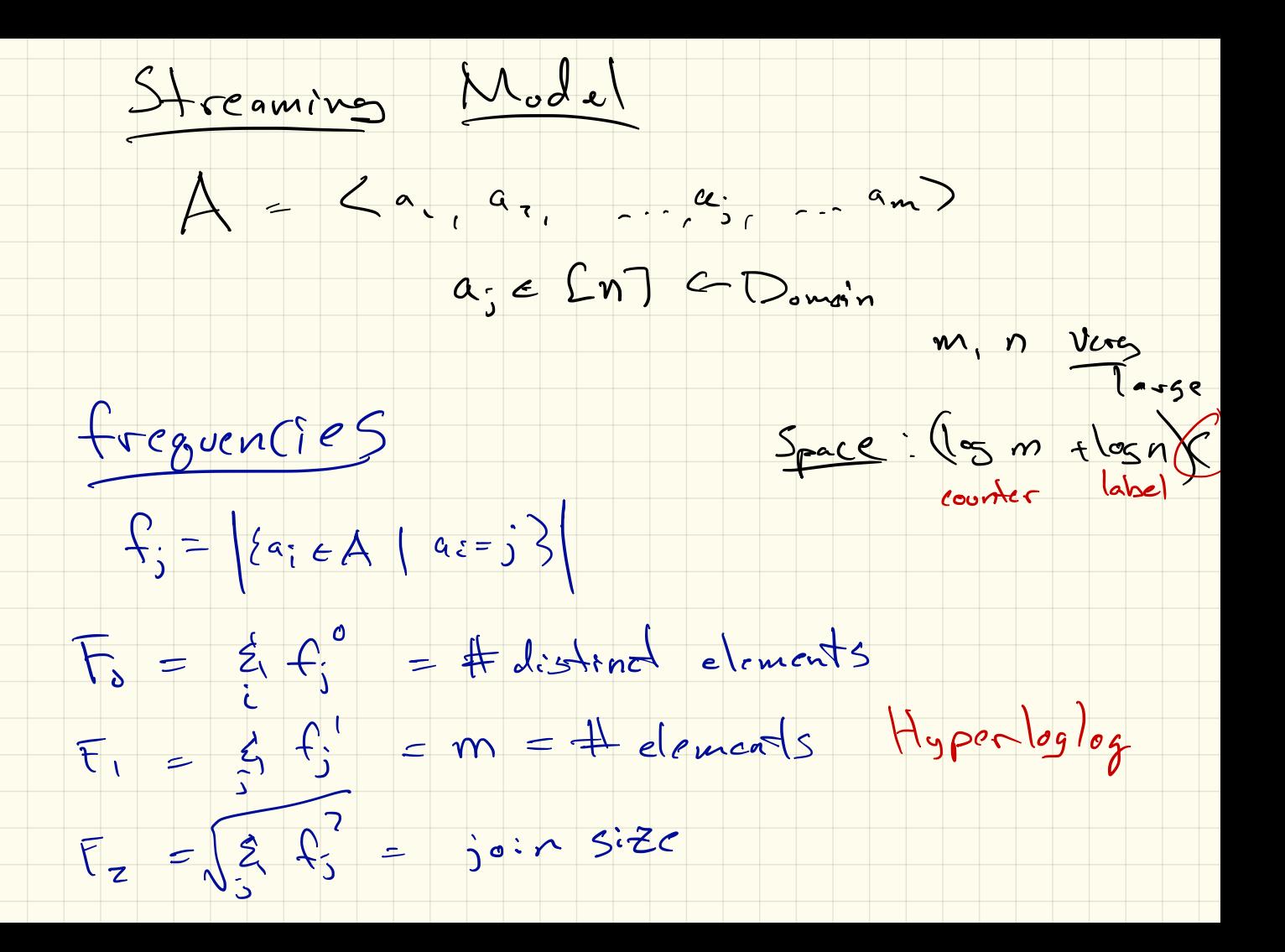

MAJORITY one IP address on more than  $\eta_{\mathcal{A}}$  of all packets? Us some f;  $> m/2$ ?  $s$  some  $f$ ;  $> m / 2$ .  $\begin{array}{ccc} \epsilon & \epsilon_0 & \text{which one.} \ \text{Then } \epsilon_0 & \epsilon_1 & \text{or.} \ \text{Then } \epsilon_1 & \epsilon_2 & \text{or.} \ \end{array}$  $f$  so, which one. which one:<br>Export ;  $s.4.6$ ;  $>107$ .<br>,  $s.4.6$ ;  $>107$ .  $\overline{\mathcal{F}}$  $f_{\text{not}}$  , guess. If not , return  $\frac{1}{\sqrt{2}}$ 

Majority

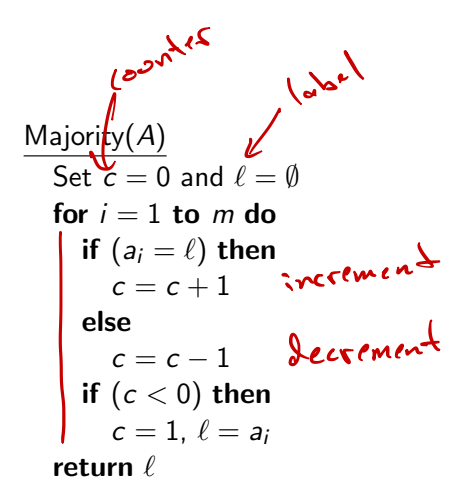

**KORK STRAIN A BAR SHOP** 

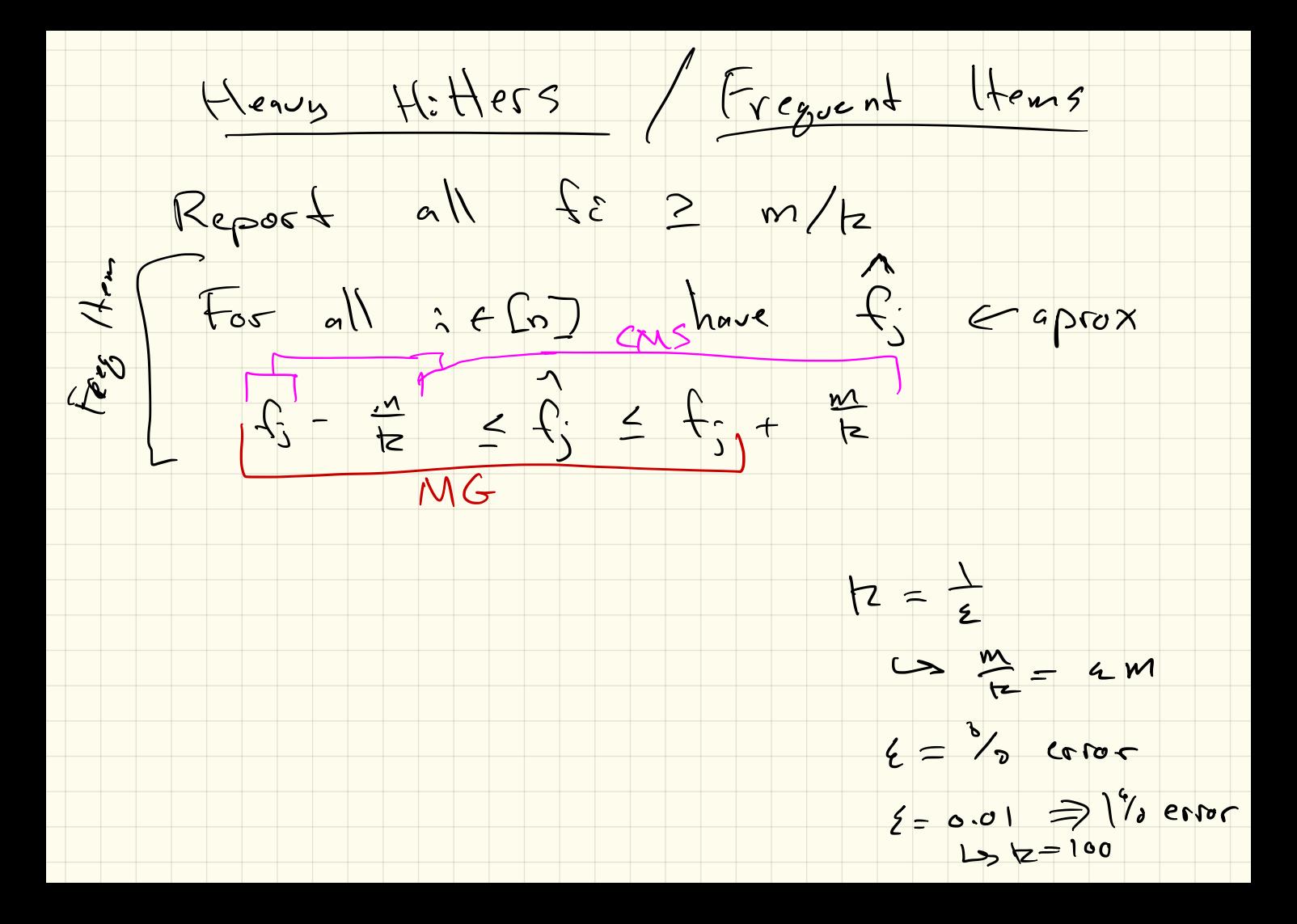

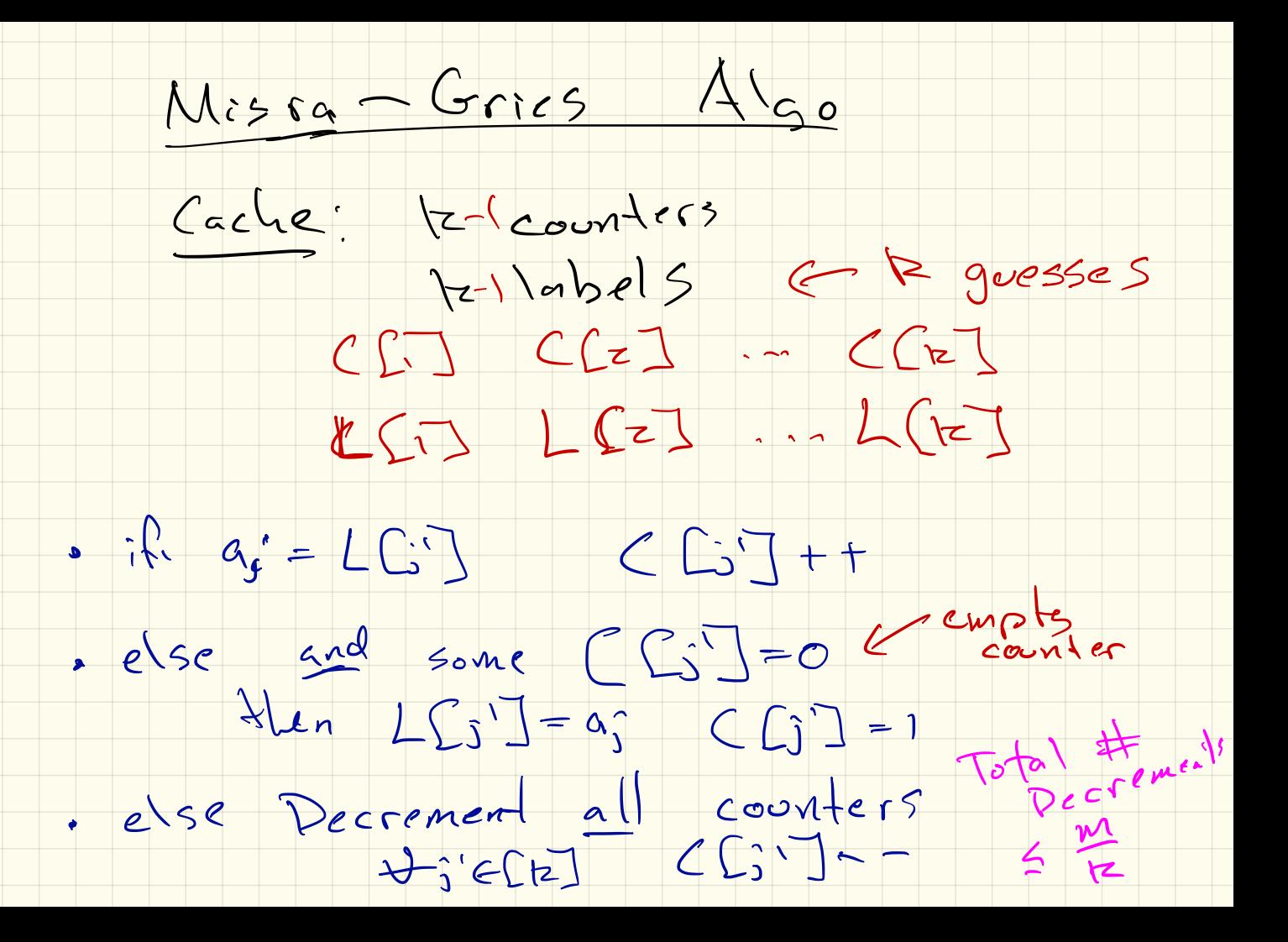

# Misra-Gries

counter array *C* : *C*[1], *C*[2], . . . , *C*[*k* 1] location array *L* : *L*[1], *L*[2], . . . , *L*[*k* 1] Misra-Gries(*A*) Set all *C*[*i*] = 0 and all *L*[*i*] = ; for *i* = 1 to *m* do if (*a<sup>i</sup>* = *L*[*j*]) then *C*[*j*] = *C*[*j*]+1 else if (some *C*[*j*] = 0) then Set *L*[*j*] = *a<sup>i</sup>* & *C*[*j*]=1 else for *j* 2 [*k* 1] do *C*[*j*] = *C*[*j*] 1 return *C*, *L* f- - Fa <sup>s</sup> If ; T Told # Decrements me <sup>1600</sup> 12--100 £. = 18\*140 is fj 70.15 m ?

K ロ X K 메 X K B X X B X X D X O Q Q O

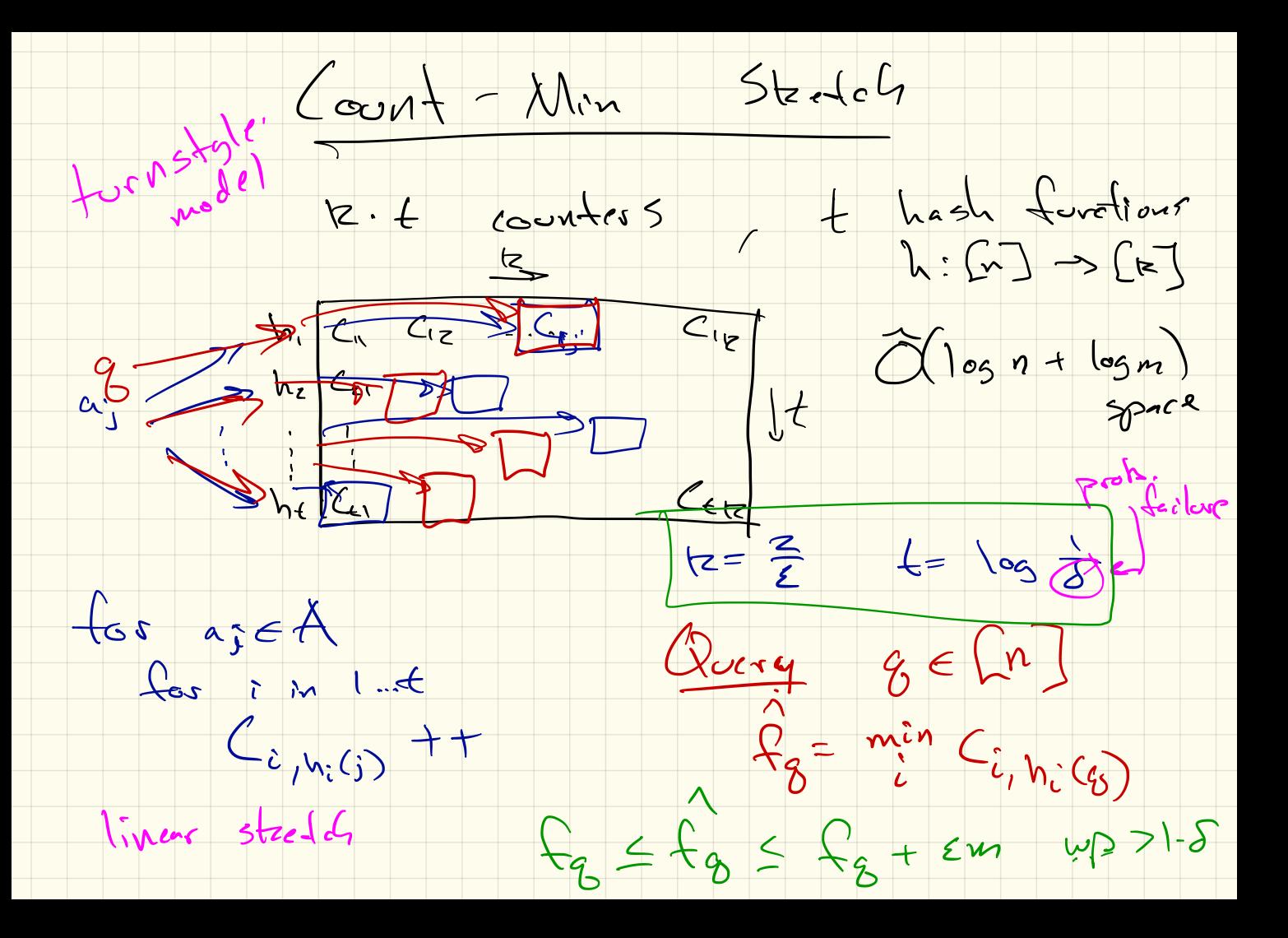

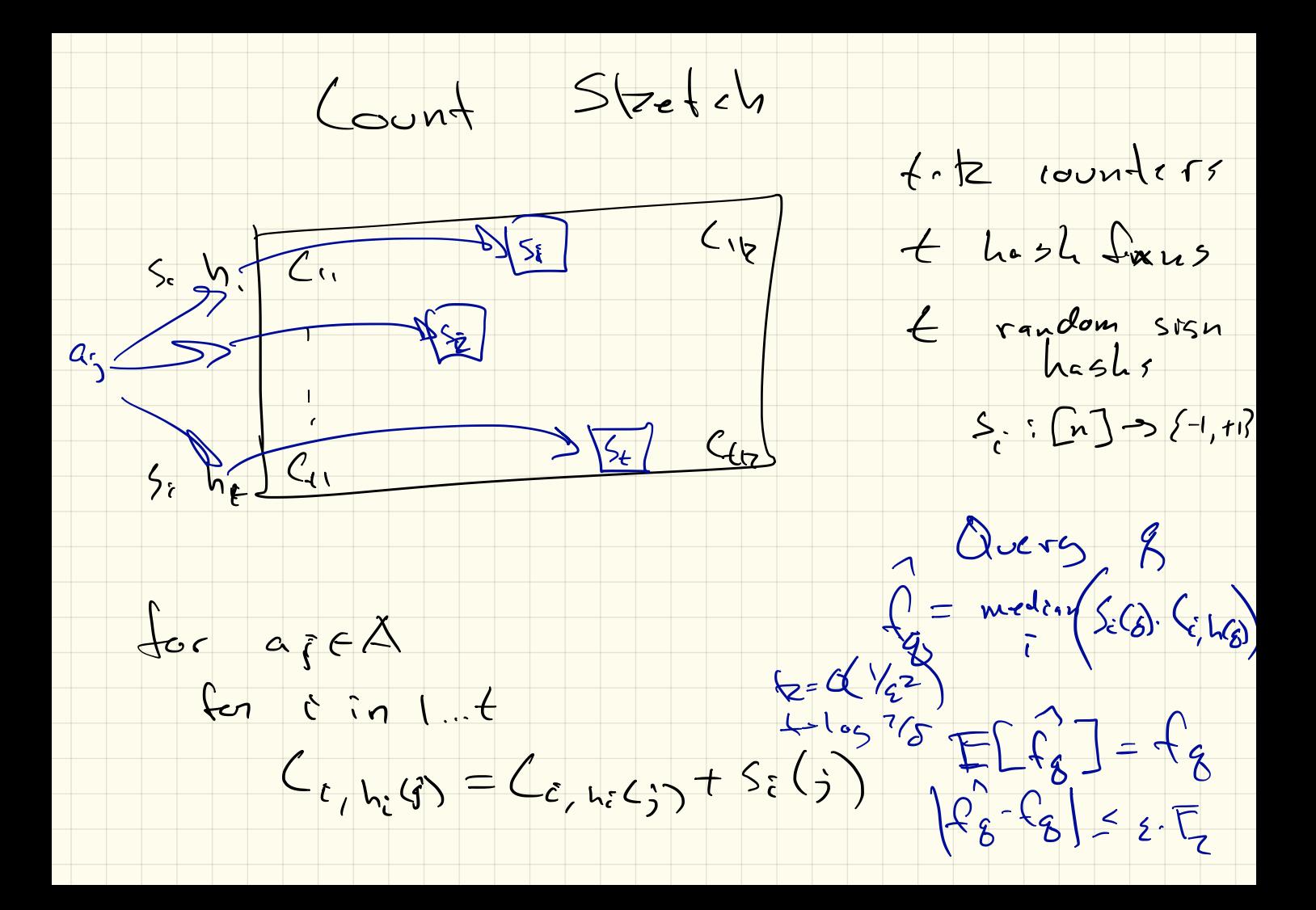

## Frugal Median

| Frugal Median(A)             |
|------------------------------|
| Set $\ell = 0$ .             |
| for $i = 1$ to $m$ do        |
| if $(a_i > \ell)$ then       |
| $\ell \leftarrow \ell + 1$ . |
| if $(a_i < \ell)$ then       |
| $\ell \leftarrow \ell - 1$ . |
| return $\ell$ .              |

K ロ ▶ K @ ▶ K 할 > K 할 > 1 할 > 1 9 Q Q\*

## Frugal Quantile

Frugal Quantile( $A$ ,  $\phi$ ) e.g.  $\phi = 0.75$ 

K ロ ▶ K @ ▶ K 할 ▶ K 할 ▶ | 할 | © 9 Q @

Set 
$$
\ell = 0
$$
. **for**  $i = 1$  **to**  $m$  **do**  $r = \text{Unif}(0,1)$  (at random) **if**  $(a_i > \ell$  and  $r > 1 - \phi$ ) **then**  $\ell \leftarrow \ell + 1$ . **if**  $(a_i < \ell$  and  $r > \phi$ ) **then**  $\ell \leftarrow \ell - 1$ . **return**  $\ell$ .

Frequent Itemsets : Apriori

-

 $A = \{T_{1,1}, T_{2,1}, T_{m}\}$ 

K ロ ▶ K @ ▶ K 할 ▶ K 할 ▶ ... 할 ... 900

$$
T_1 = \{1, 2, 3, 4, 5\}
$$
  
\n
$$
T_2 = \{2, 6, 7, 9\}
$$
  
\n
$$
T_3 = \{1, 3, 5, 6\}
$$
  
\n
$$
T_4 = \{2, 6, 9\}
$$
  
\n
$$
T_5 = \{7, 8\}
$$
  
\n
$$
T_6 = \{1, 2, 6\}
$$
  
\n
$$
T_7 = \{0, 3, 5, 6\}
$$
  
\n
$$
T_8 = \{0, 2, 4\}
$$
  
\n
$$
T_9 = \{2, 4\}
$$
  
\n
$$
T_{10} = \{6, 7, 9\}
$$
  
\n
$$
T_{11} = \{3, 6, 9\}
$$
  
\n
$$
T_{12} = \{6, 7, 8\}
$$